## Claims Processing Service dba Emdeon Dental

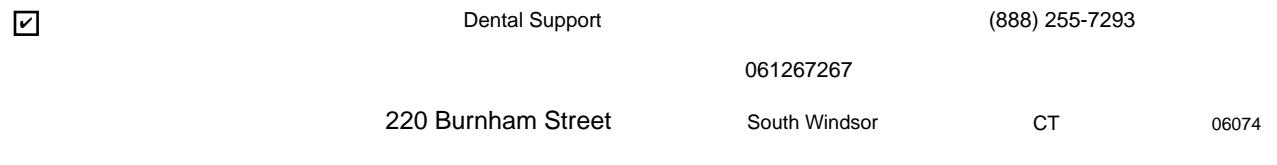

 $\overline{\mathbf{C}}$ 

 $\Box$ 

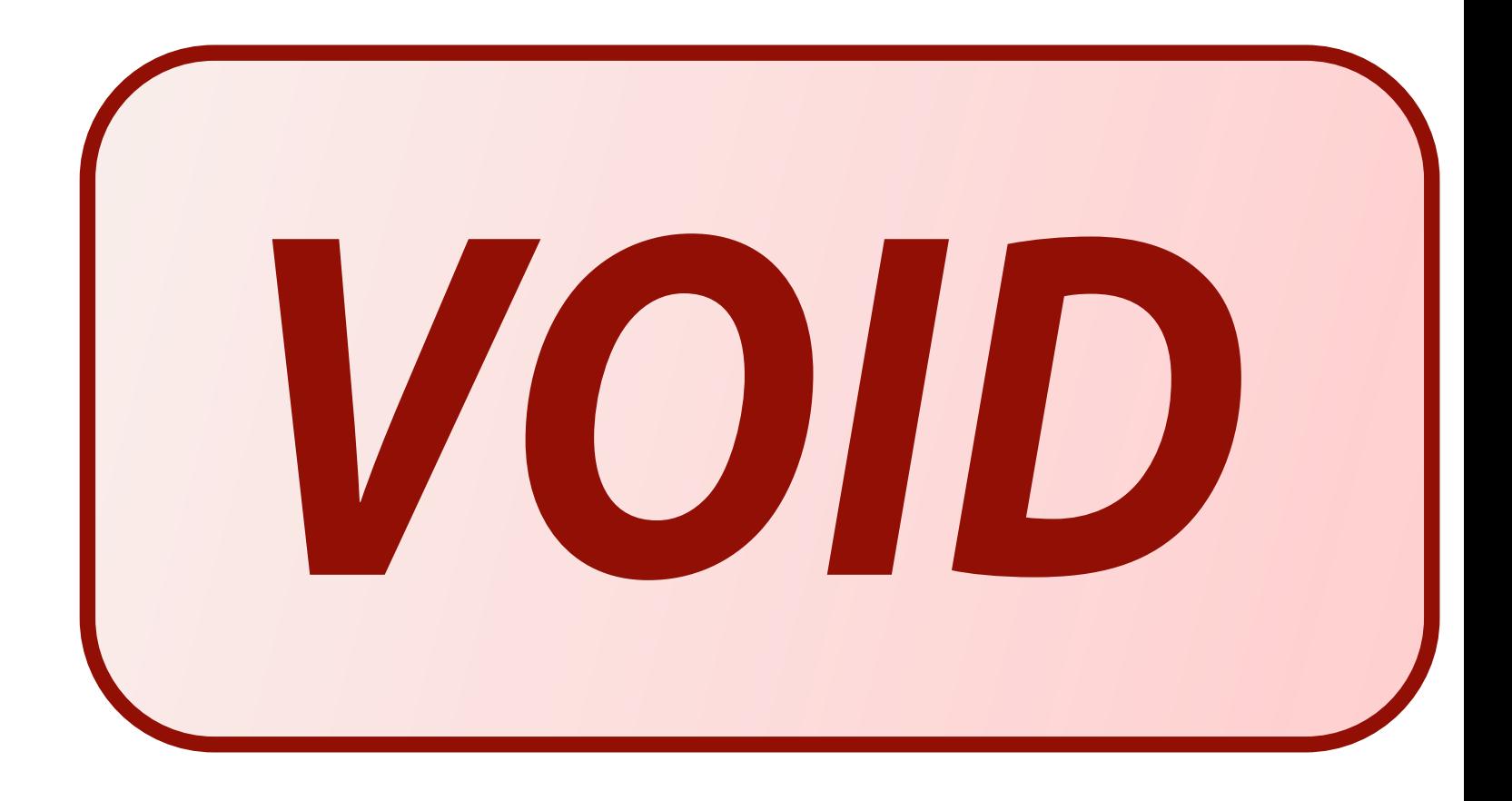

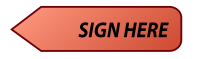

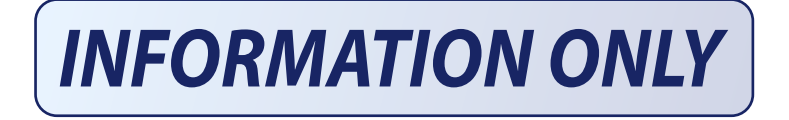